# Feedback Control

#### Instructor: Chris Mavrogiannis

TAs: Kay Ke, Gilwoo Lee, Matt Schmittle

\*Slides based on or adapted from Sanjiban Choudhury, Russ Tedrake

1

**Estimate state Control robot to follow path Plan a sequence of motions** A B

- Robot pose known
- Path is given

## From perception to control …

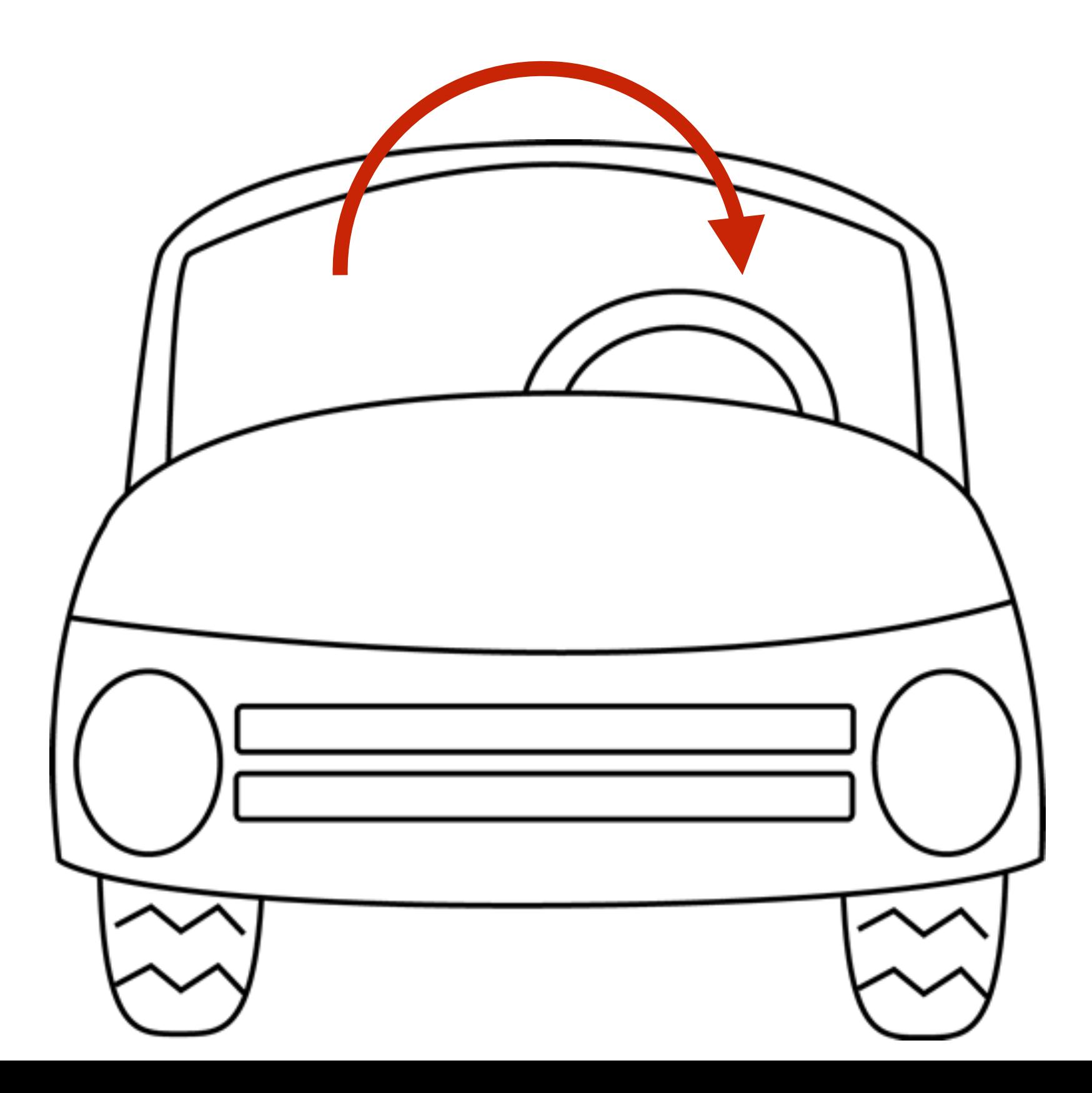

## When I think about control ...

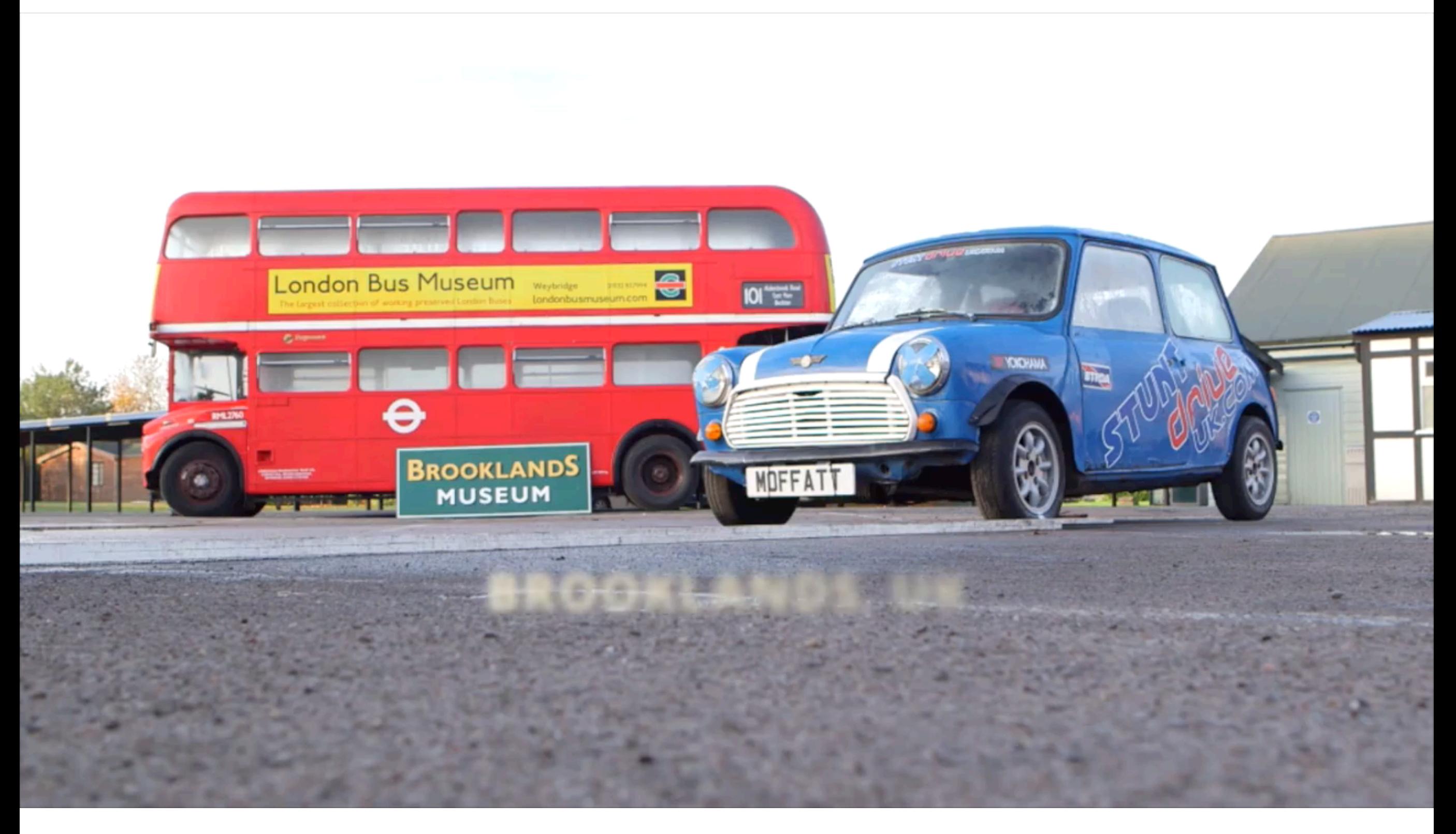

<sup>4</sup> https://www.youtube.com/watch?v=WNR4MqG45pk

## Today's objective

1. Introduce terms and definitions in feedback control

2. Go through challenges in current control research

## The control framework

Say we want to get the car to hit a sequence of poses

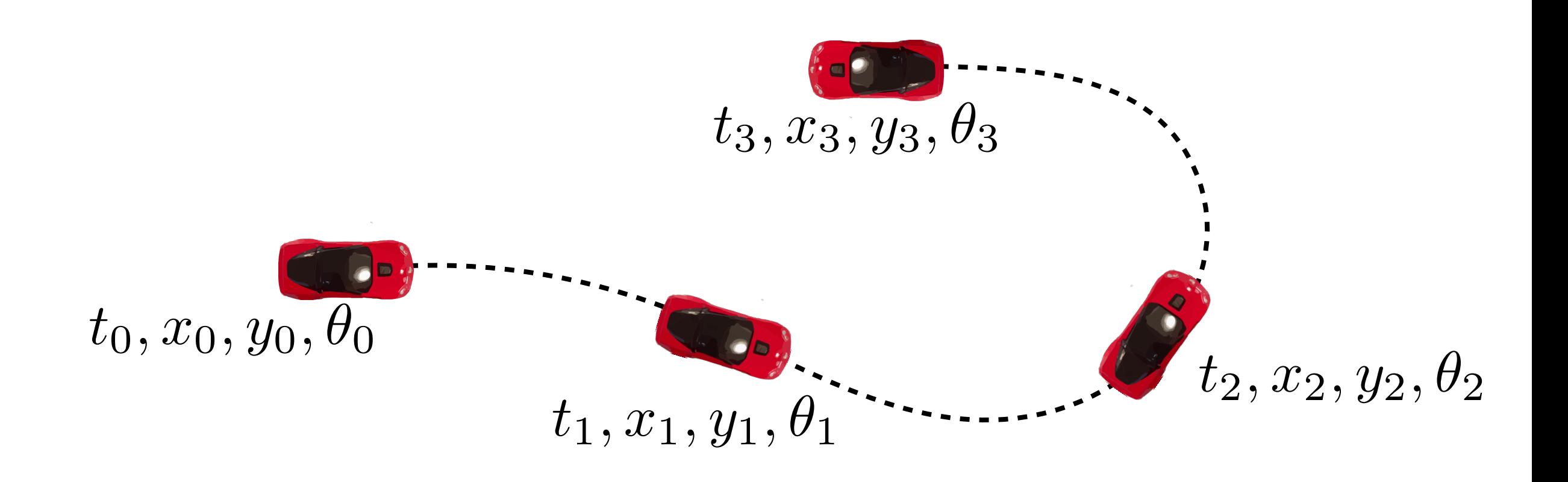

 $x(t), y(t), \theta(t)$ Can express this as wanting to track a reference *trajectory*

## The control framework

Let's say we want to track a reference trajectory

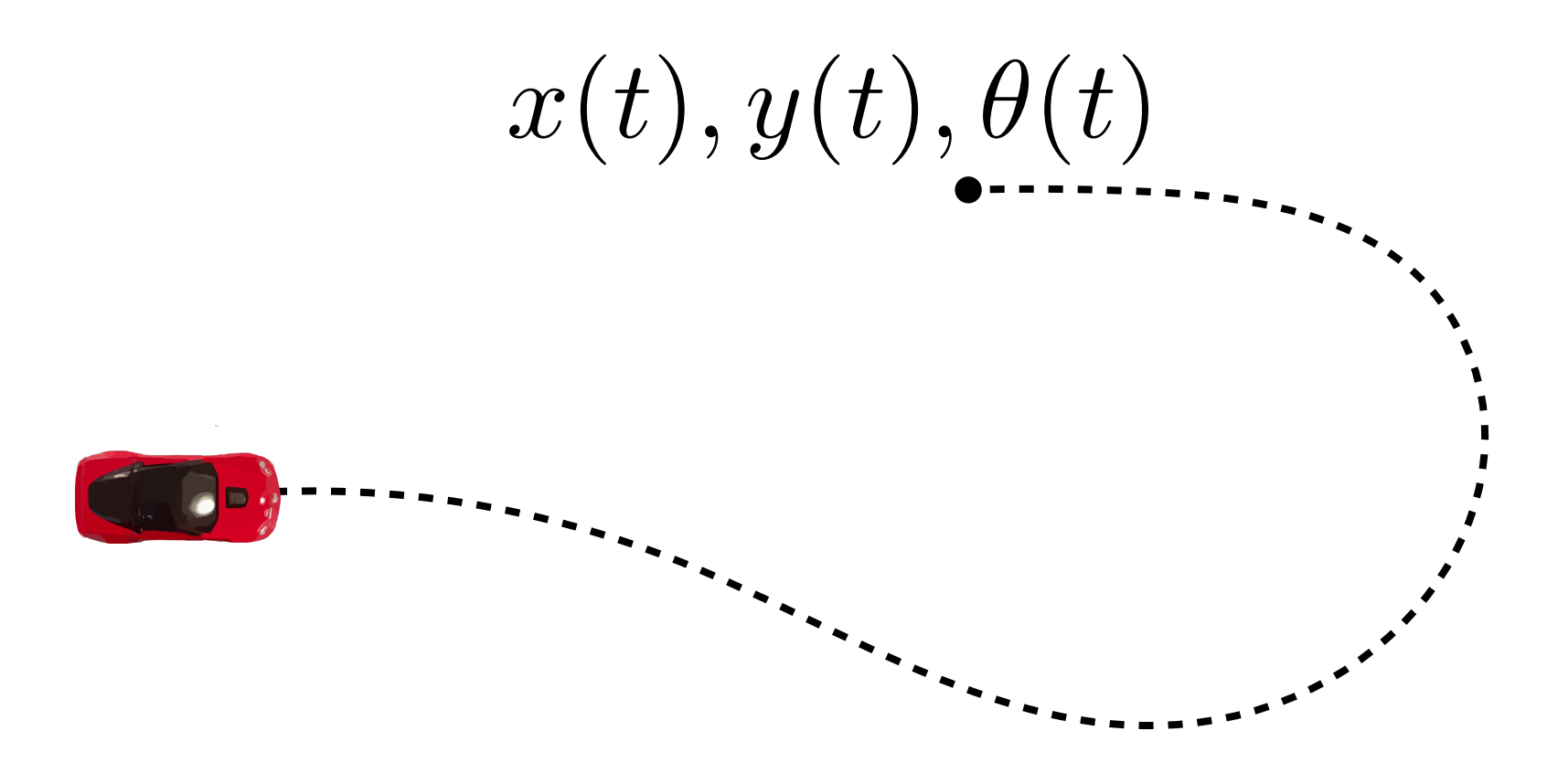

Objective: Figure out a **control** trajectory  $u(t)$  to achieve this In our case, we will focus on steering angle  $\delta(t)$  as control input

## Why do we need feedback?

## Why do we need feedback?

Let's say we want to track a reference trajectory

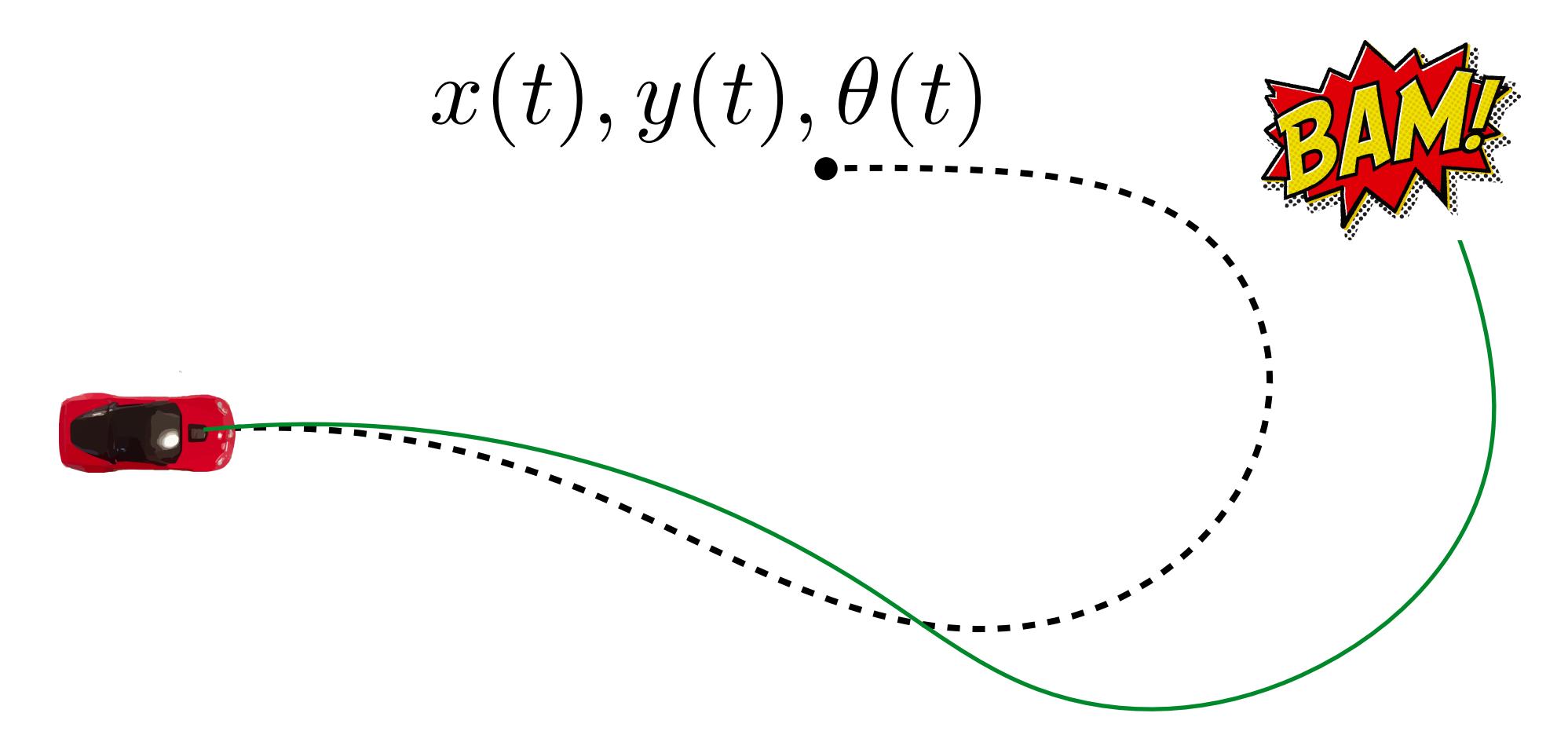

What if we send out steering angles  $\delta(t)$  obtained from kinematic car model?

Open loop control leads to accumulating errors!

# Overarching principle of feedback control:

Measure error between reference and state. Minimize this error.

## Measure error and minimize it

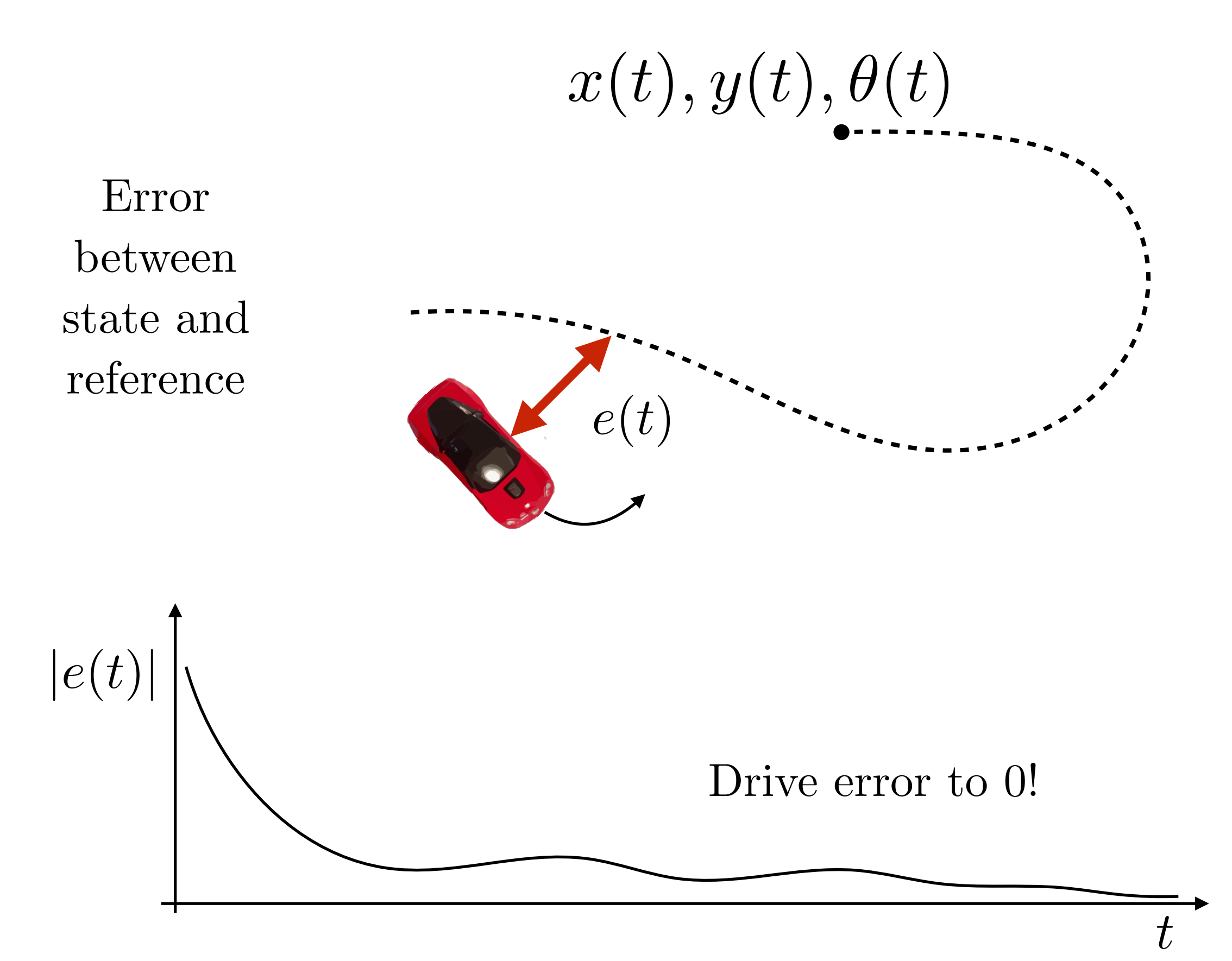

11

#### Useful to think of control laws as vector fields

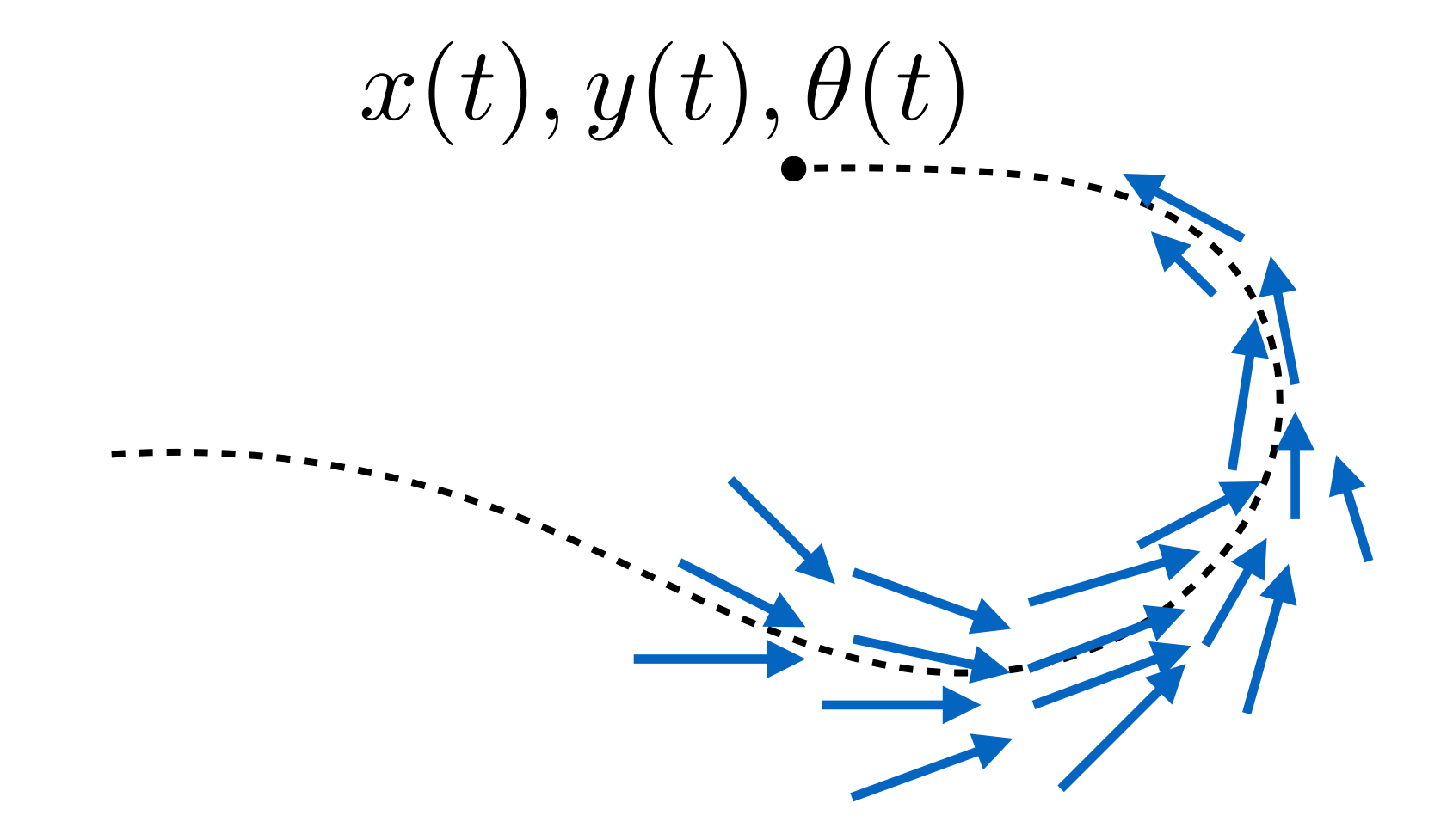

## Is this still a research problem?

## Industrial robots hard at work

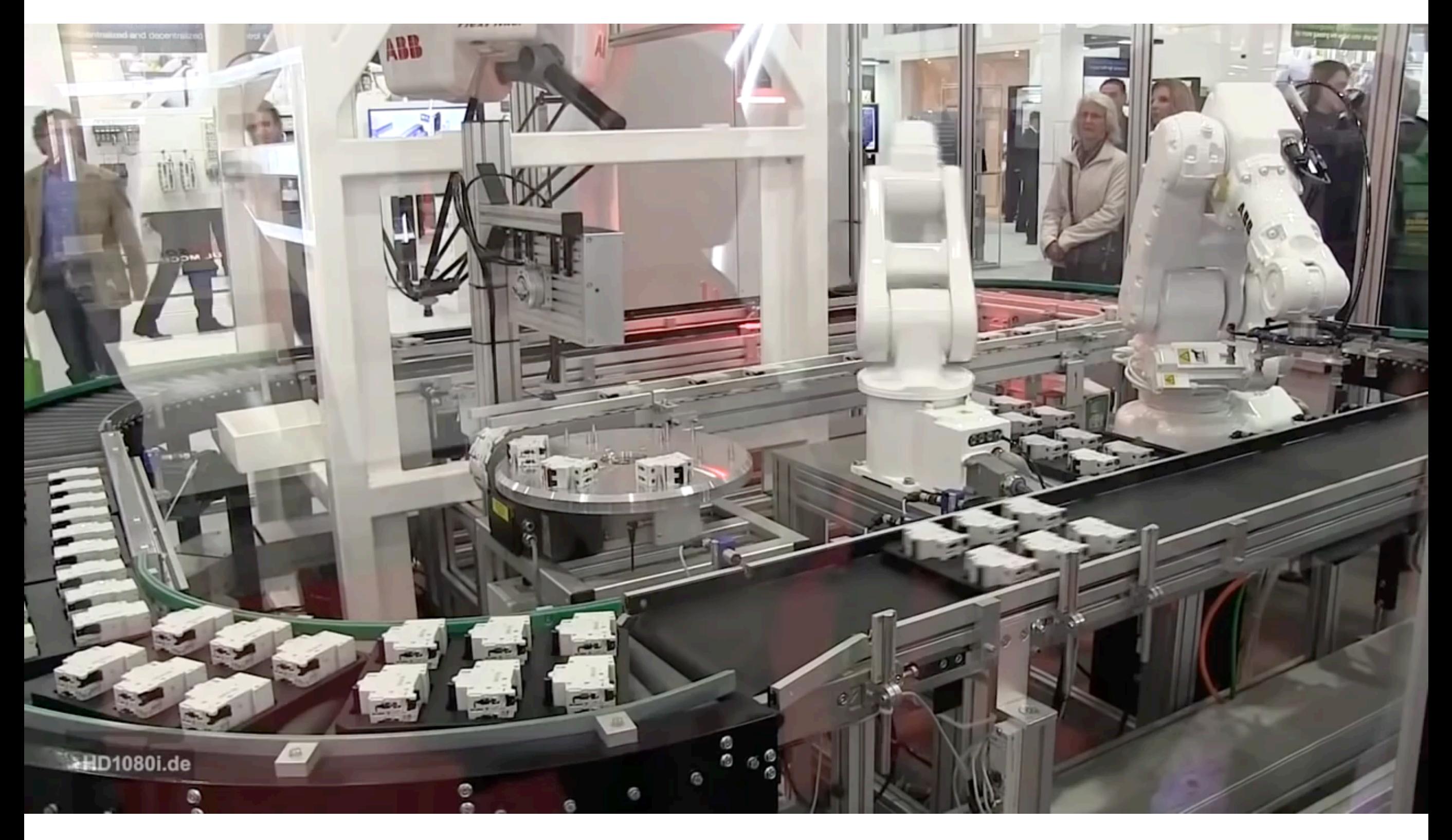

<sup>14</sup> https://www.youtube.com/watch?v=J\_8OnDsQVZE&t=315s

## Assumptions made by such controllers

1. Fully actuated: There exists an inverse mapping from reference to control actions

$$
\sigma(t)\to u(t)
$$

2. Almost no execution error or state estimation error

3. Enough control authority to clamp down errors / overcome disturbances

# Instead, what are harder problems we want to think about?

## The Atlas robot hard at … play?

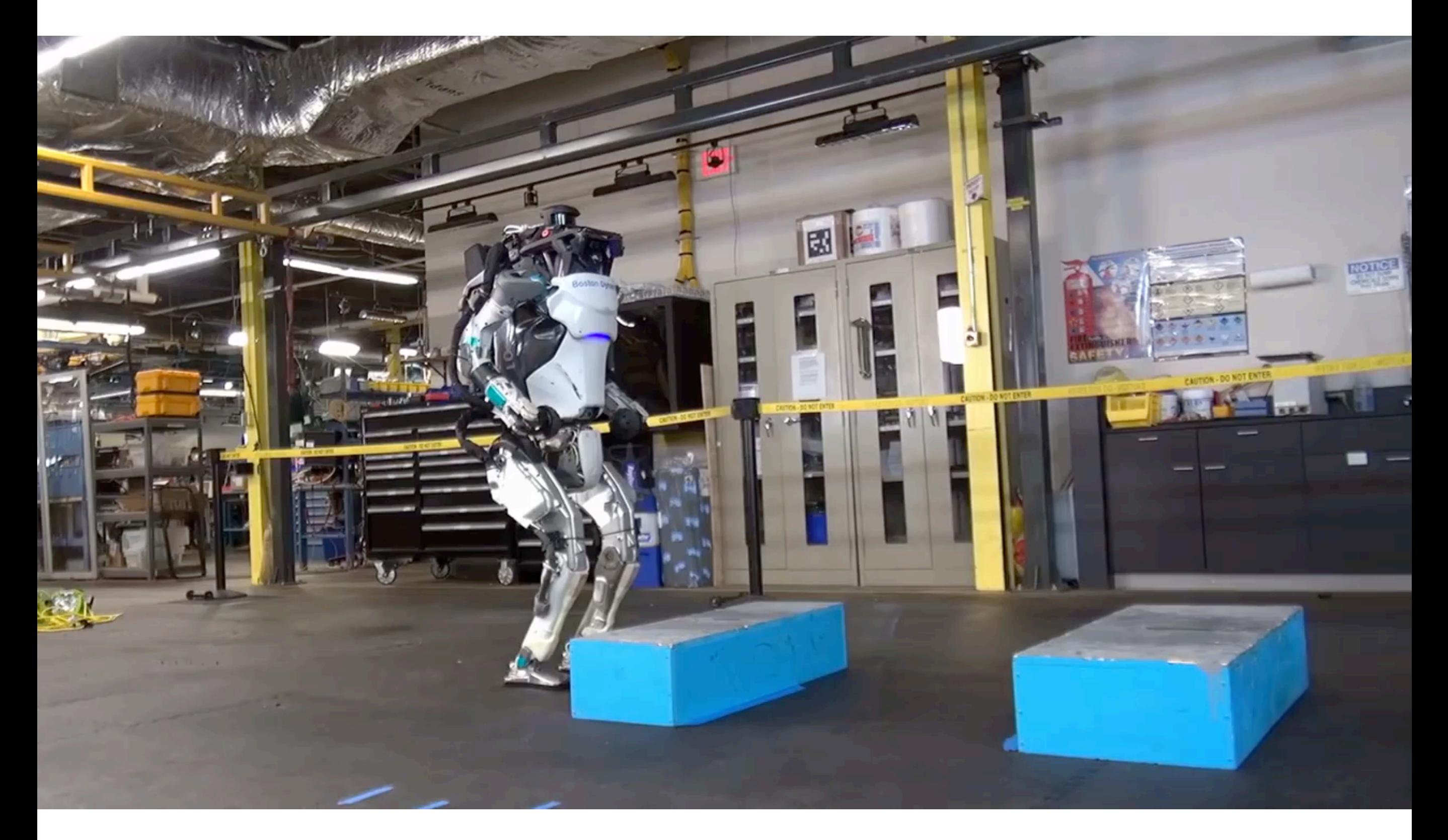

<sup>17</sup> https://www.youtube.com/watch?v=fRj34o4hN4I

## Why is this a hard problem?

# Challenge 1: Underactuated systems

Fully actuated: There exists were apping from reference to control actions  $\sigma(t)$   $u(t)$ 

#### We don't have full authority to move the system along arbitrary trajectories

# Challenge 1: Underactuated systems

What affects the error between robot state and reference?

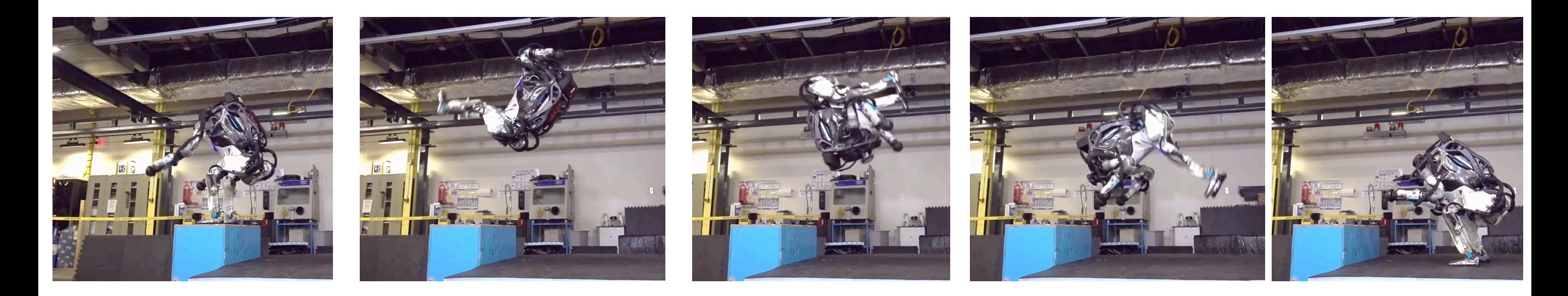

Some initial motor thrust …

Whole lot of gravity!

Whole lot of momentum!

… some precise control adjustments

## Myth: Control is a battle with nature!

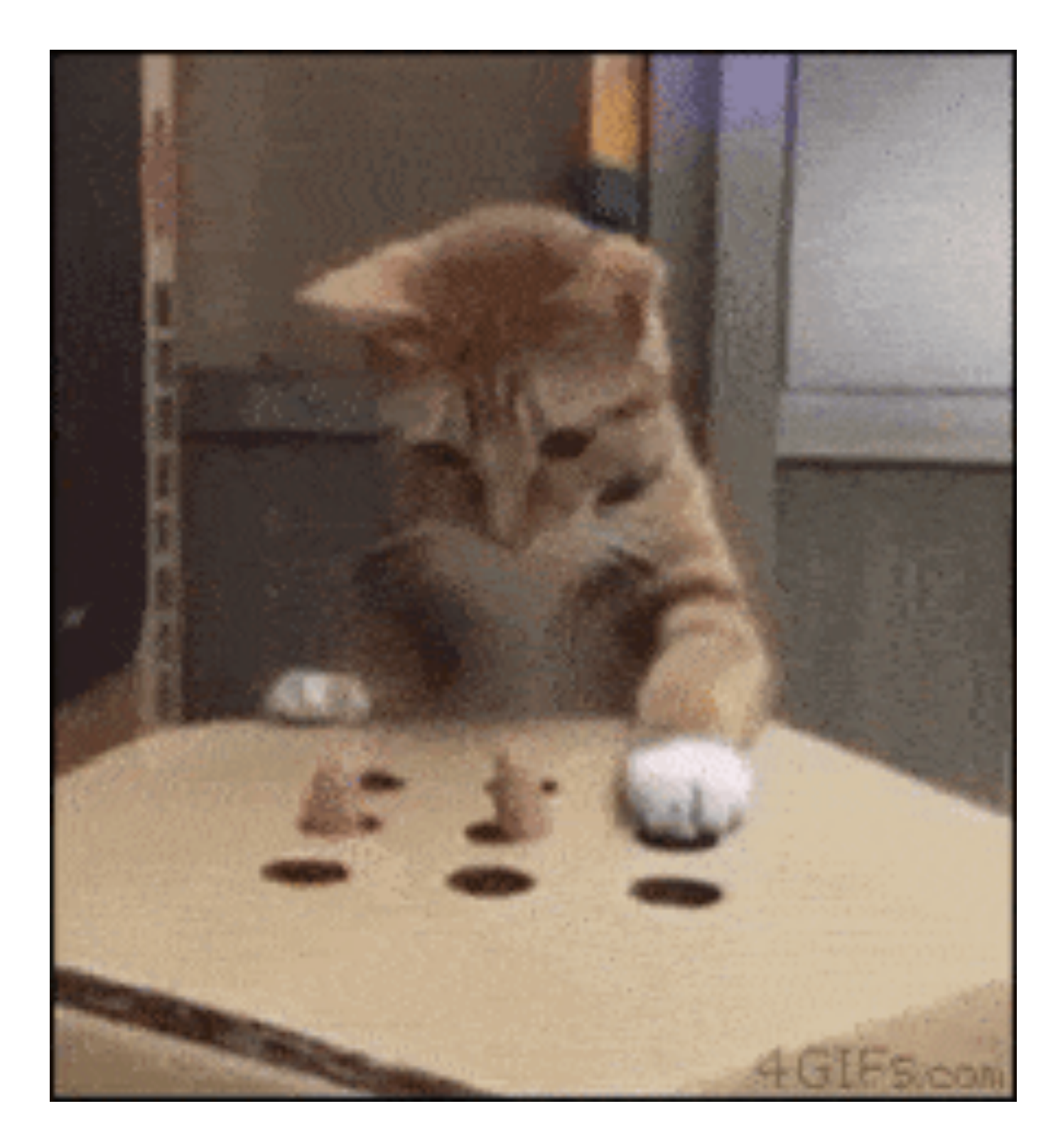

Is control like playing whack-a-mole with error terms??

## Embrace dynamics instead of fighting it

#### State-of-the-art humanoid (at the time)

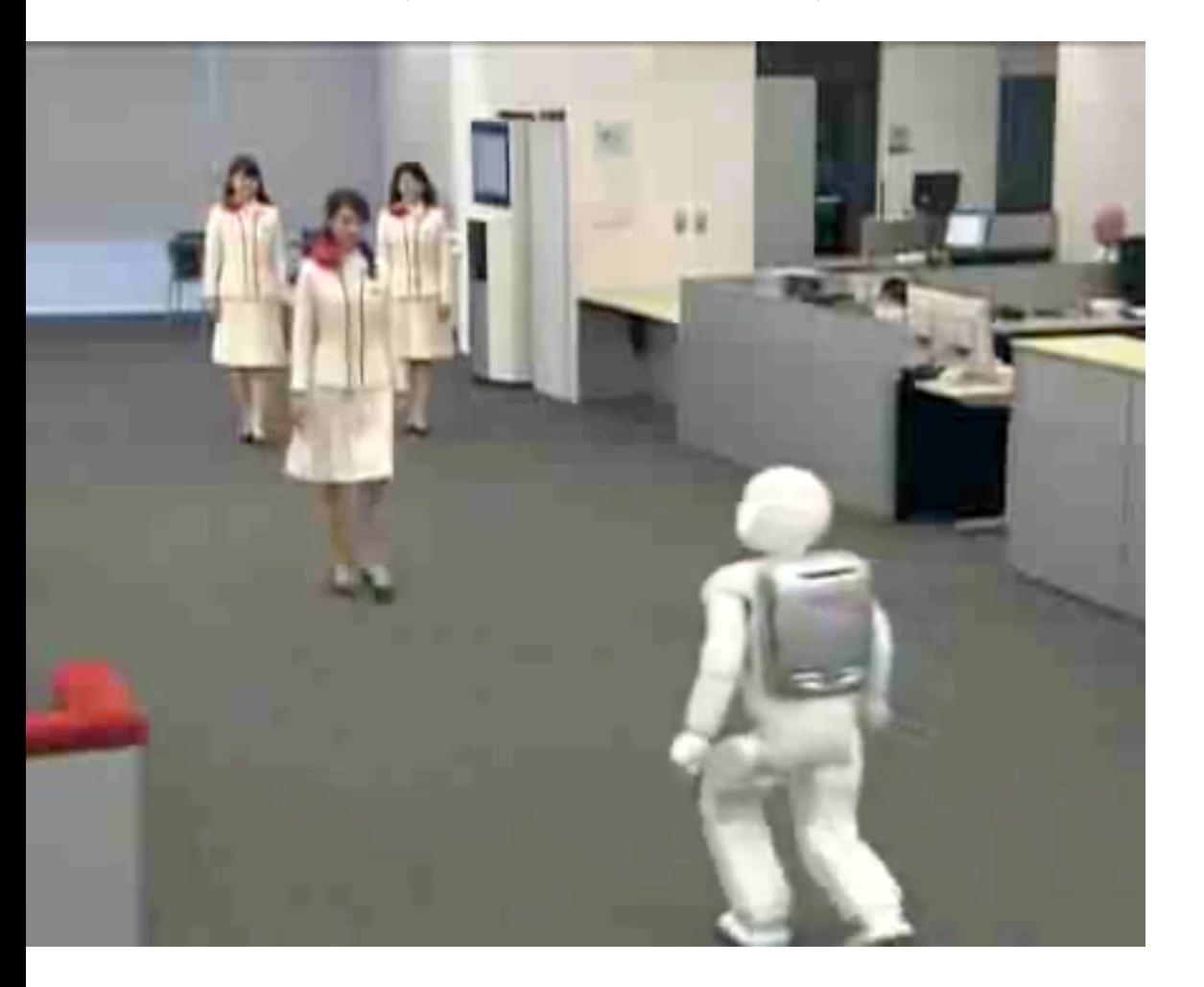

Honda, 1996

Passive walker (no motors, powered by gravity!)

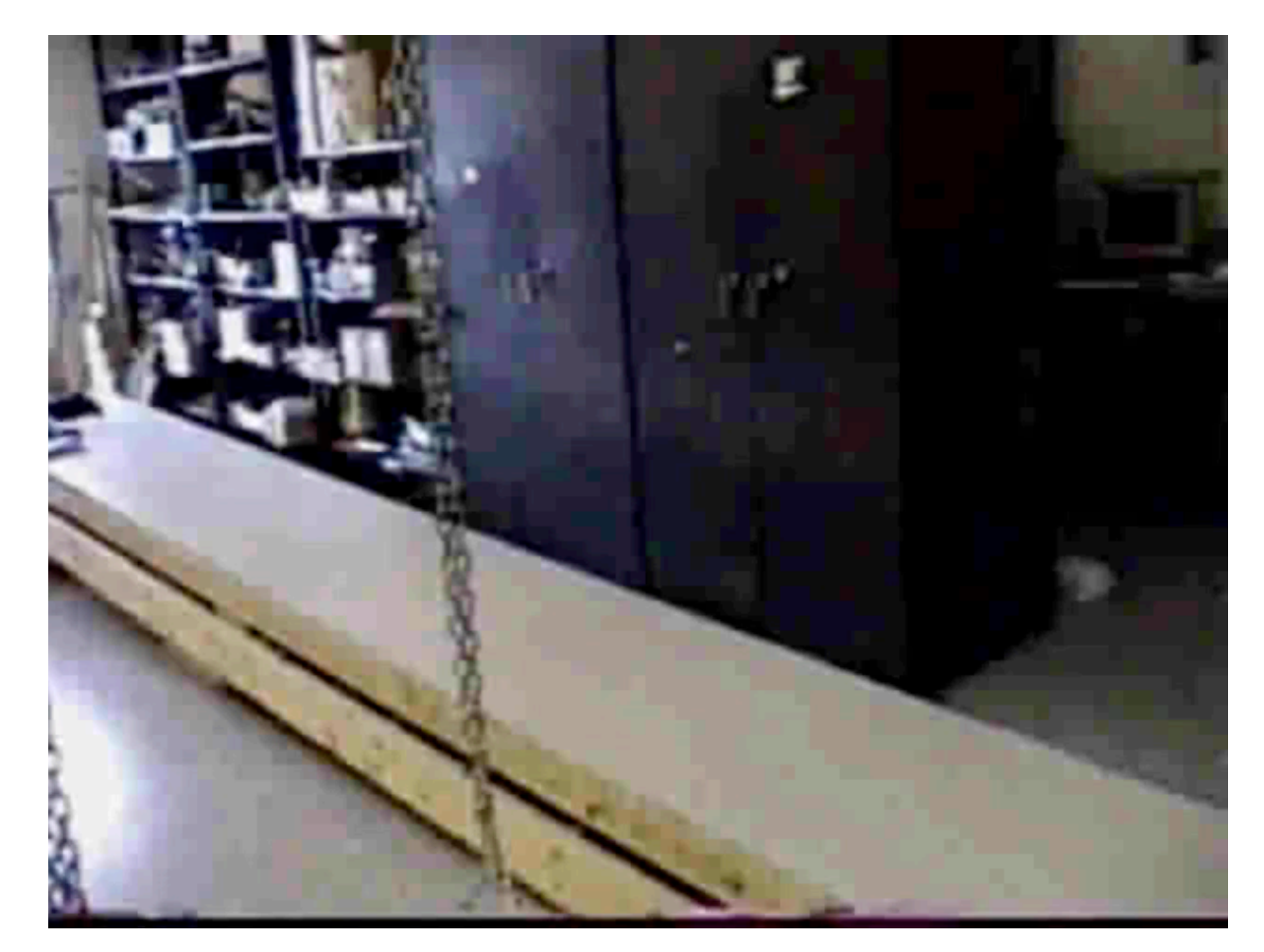

Steven H. Collins, Martijn Wisse, and Andy Ruina, 2001

Which one looks more natural? Which one consumes less energy?

# Question:

If we know the model of our robot, can't we solve a ginormous optimization to figure out control …?

## Doing backflips with a helicopter

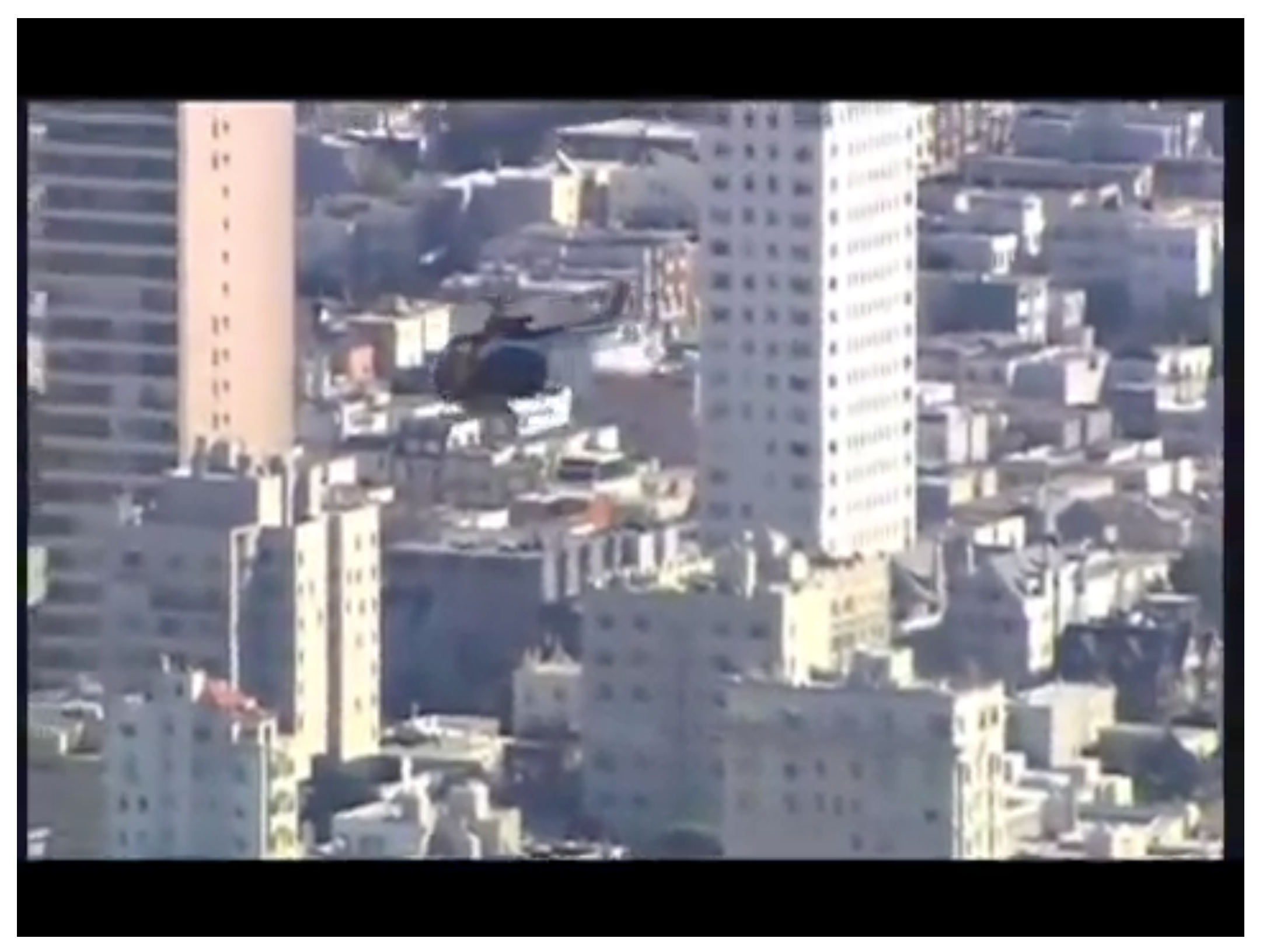

Redbull Eurocopter BO-105 https://www.youtube.com/watch?v=RGu45s1\_QPU 24

# And just what is this model ?!?

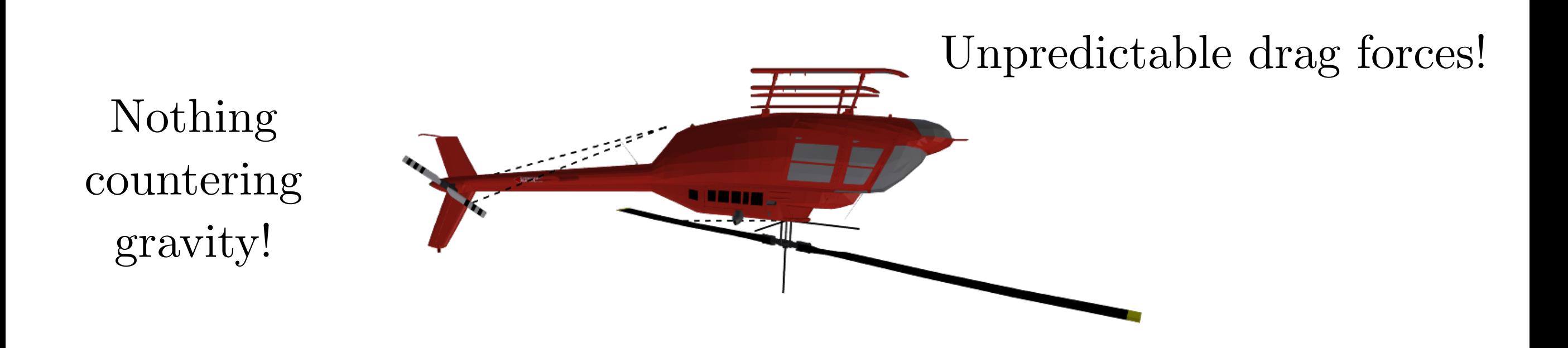

Chaotic vortex around blades!

Hopeless to assume we know exactly how the helicopter will behave upside down…

#### Challenge 2: Choose good closed-loop models

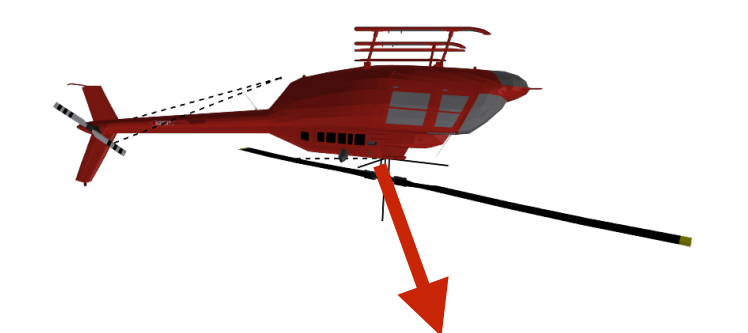

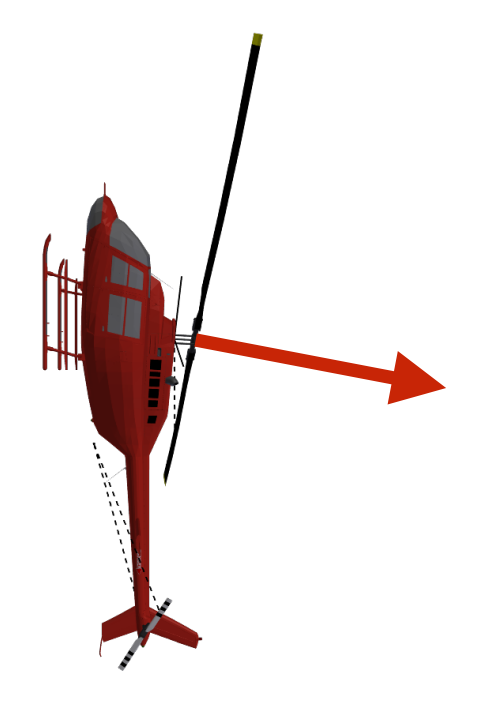

Closed-loop system = Point mass with a planar thrust vector

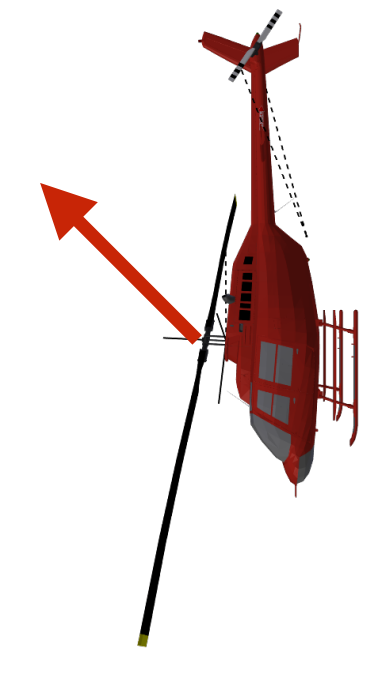

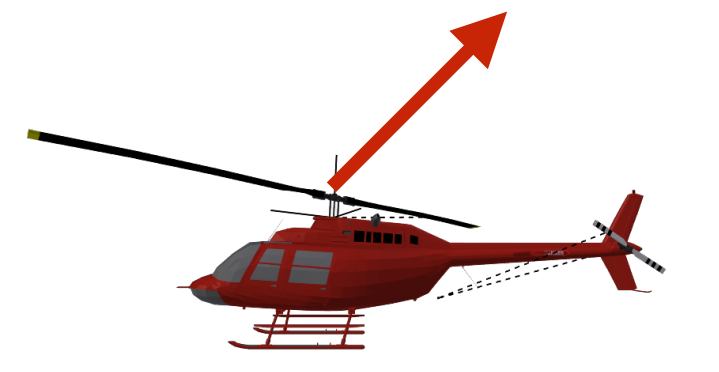

Complex dynamics

Feedback control law Well-behaved system

## Trotting quadruped  $=$  biped  $=$  one-leg

#### Quadruped

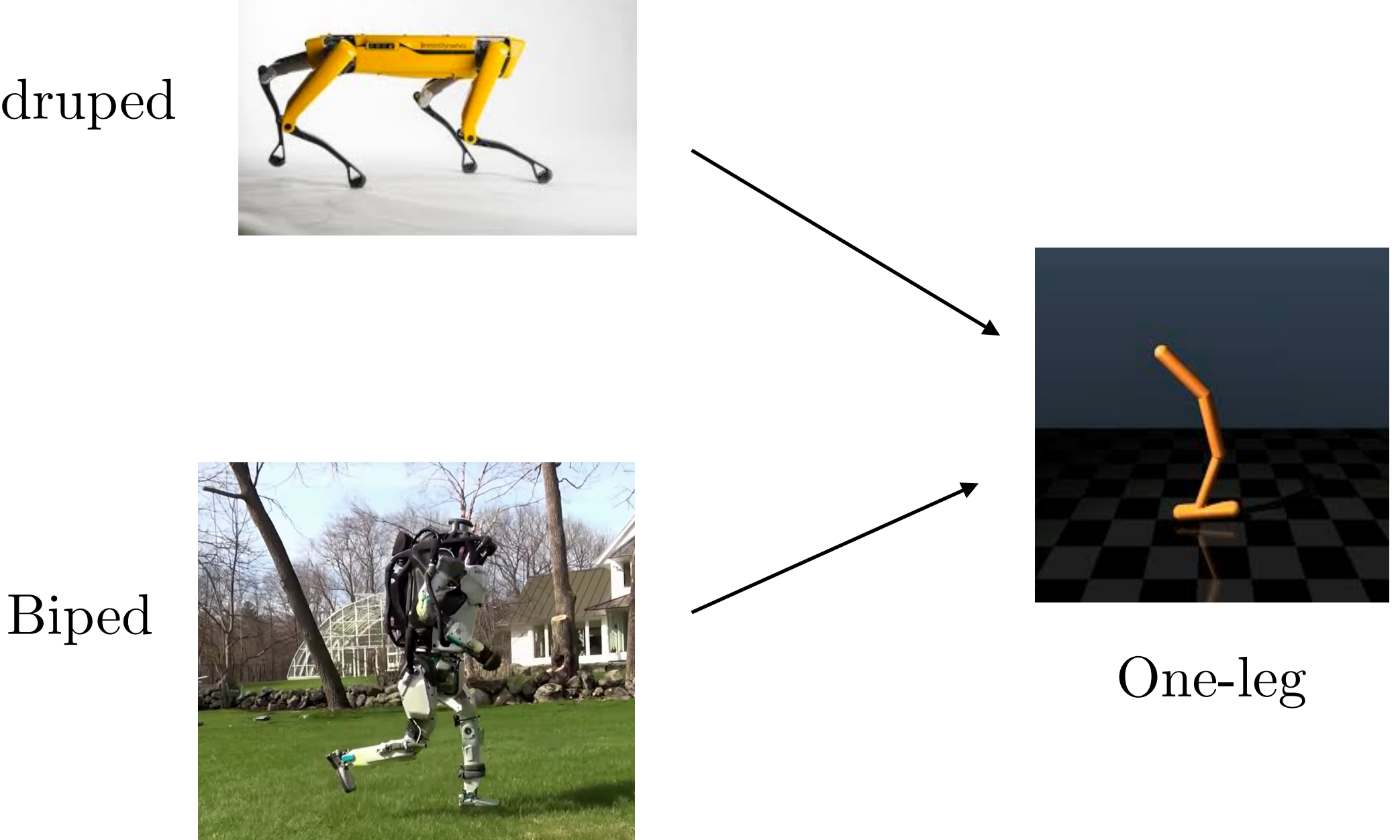

Marc Raibert showed how these closed loop systems are equivalent

# Question: Is this all offline? Can I pre-compute a bunch of controllers once and call it a day?

## Figure 8s while drifting

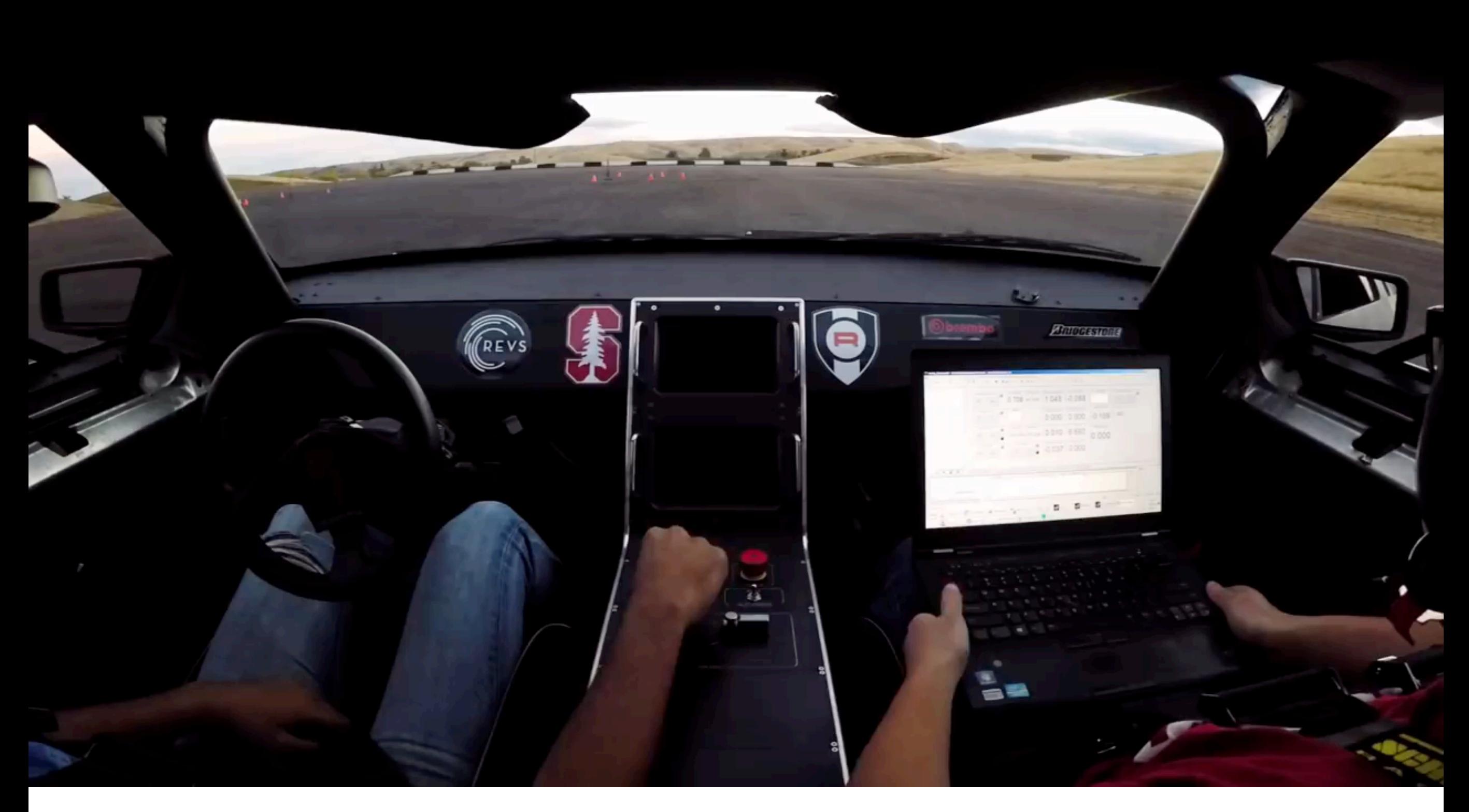

#### Stanford's MARTY https://www.youtube.com/watch?v=nTK56vPb8Zo

## Challenge 3: Model changing on the fly!

Run real-time estimators for wheel characteristics

Need control laws for all possible model parameters

## Other challenges for mobile robot control

1. Unexpected obstacle avoidance

2. Noisy state estimation

3. Controllers that guarantee safety

## Enough with the motivation …

Let's start writing some controllers

## **A generic template for a controller**

1. Get a reference path / trajectory to track

2. Pick a point on the reference

3. Compute error to reference point

4. Compute control law to minimize error

## Step 1: Get a reference

Reference can be a time-parameterized trajectory

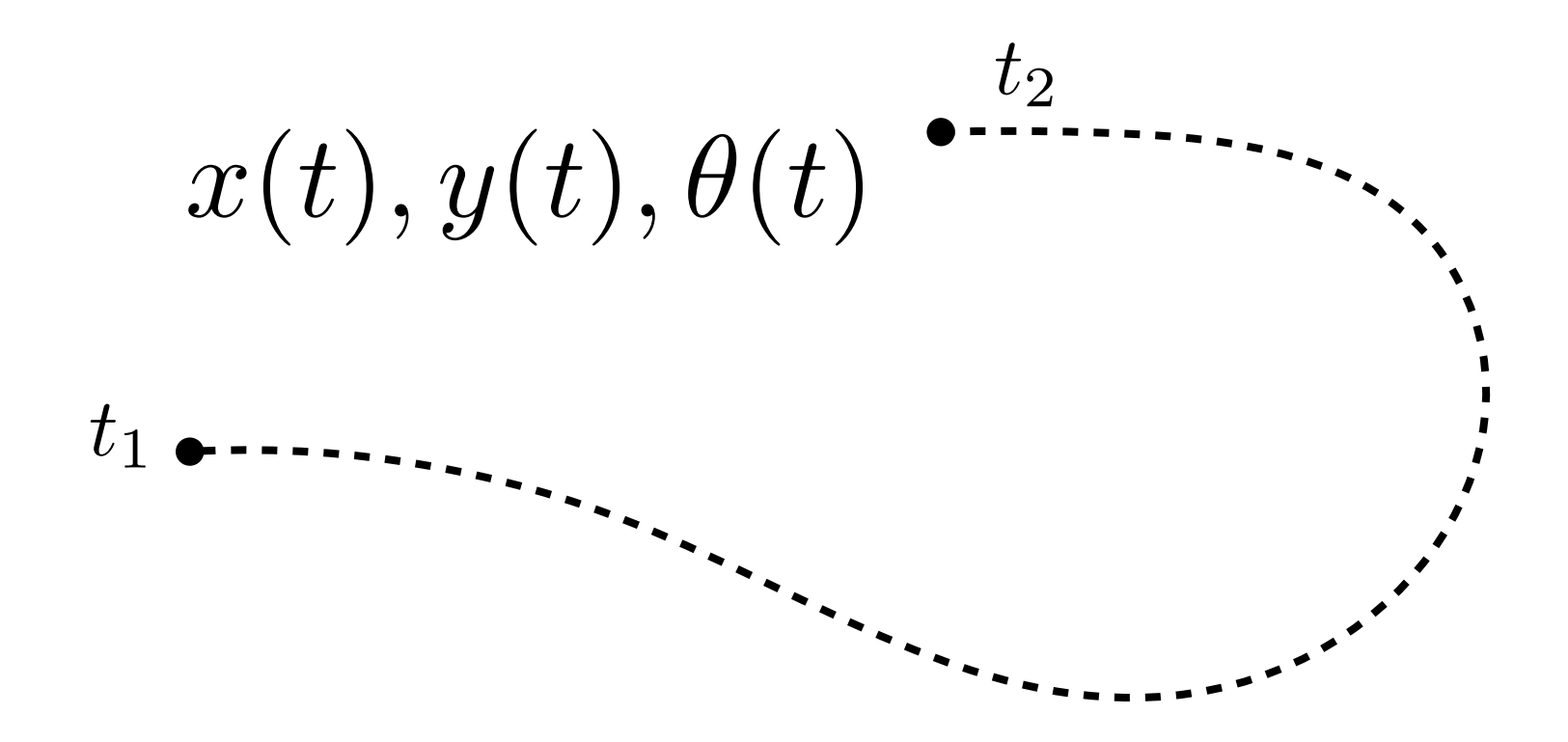

The time index refers to a desired pose we want the system to achieve at a given time

Pro: Useful if we want the robot to respect time constraints Con: Sometimes we care only about deviation from reference

## Step 1: Get a reference

Reference can be a index-parameterized path

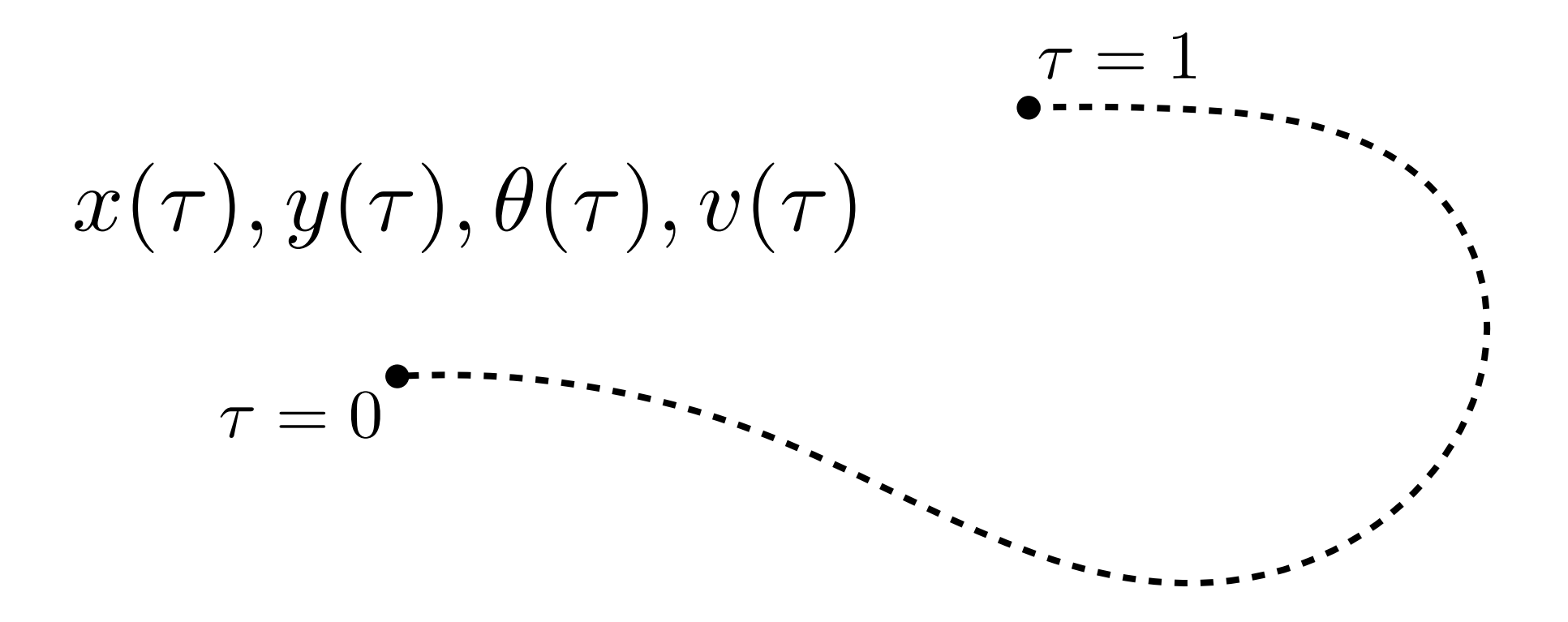

The index is simply a way to access the path; there is no notion of time

Pro: Useful for conveying the shape you want the robot to follow Con: Can't control when robot will reach a point

Pick a reference point on the trajectory / path

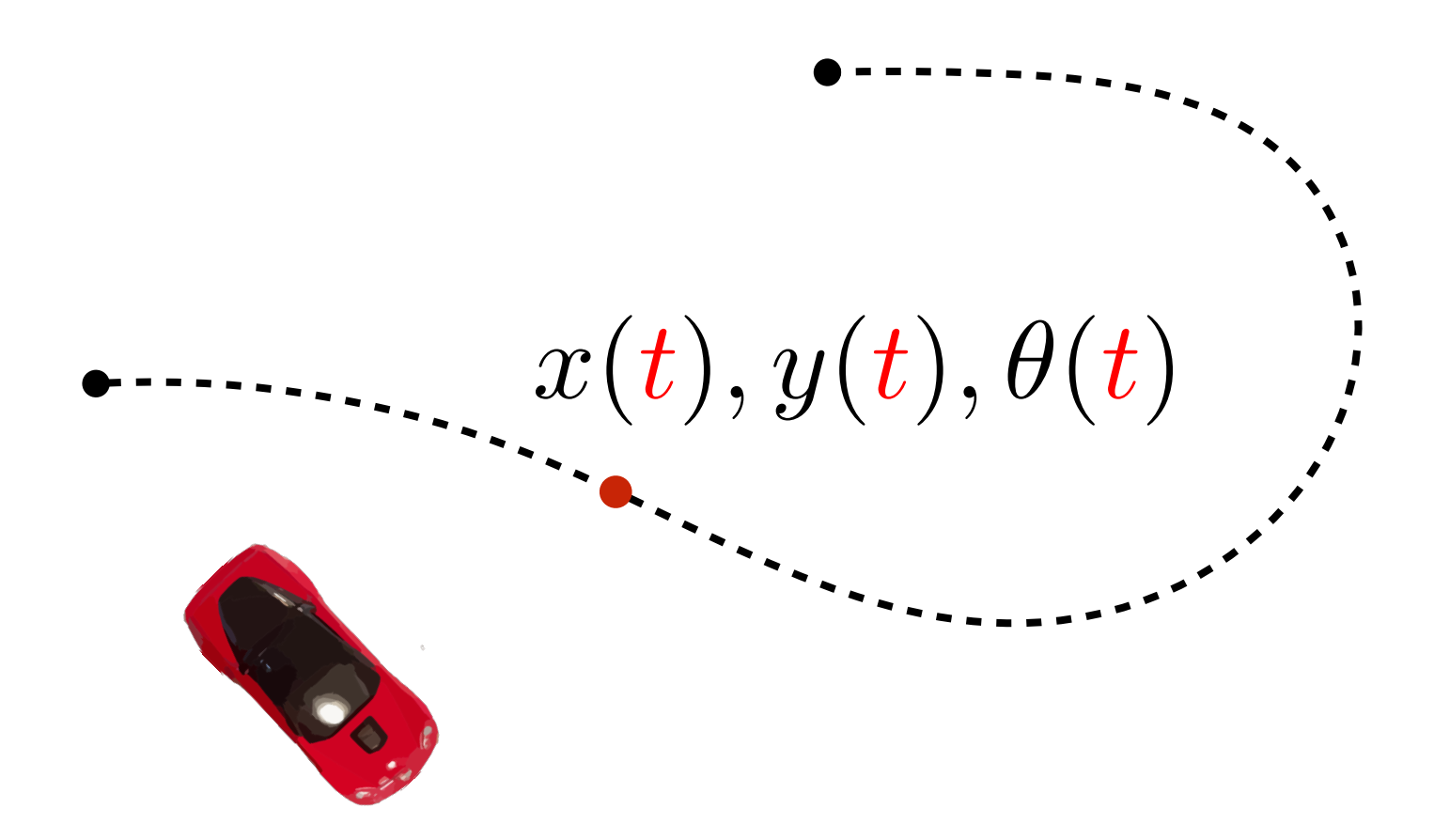

If we are using a time-parameterized trajectory, the current time is the natural reference

Pick a reference point on the trajectory / path

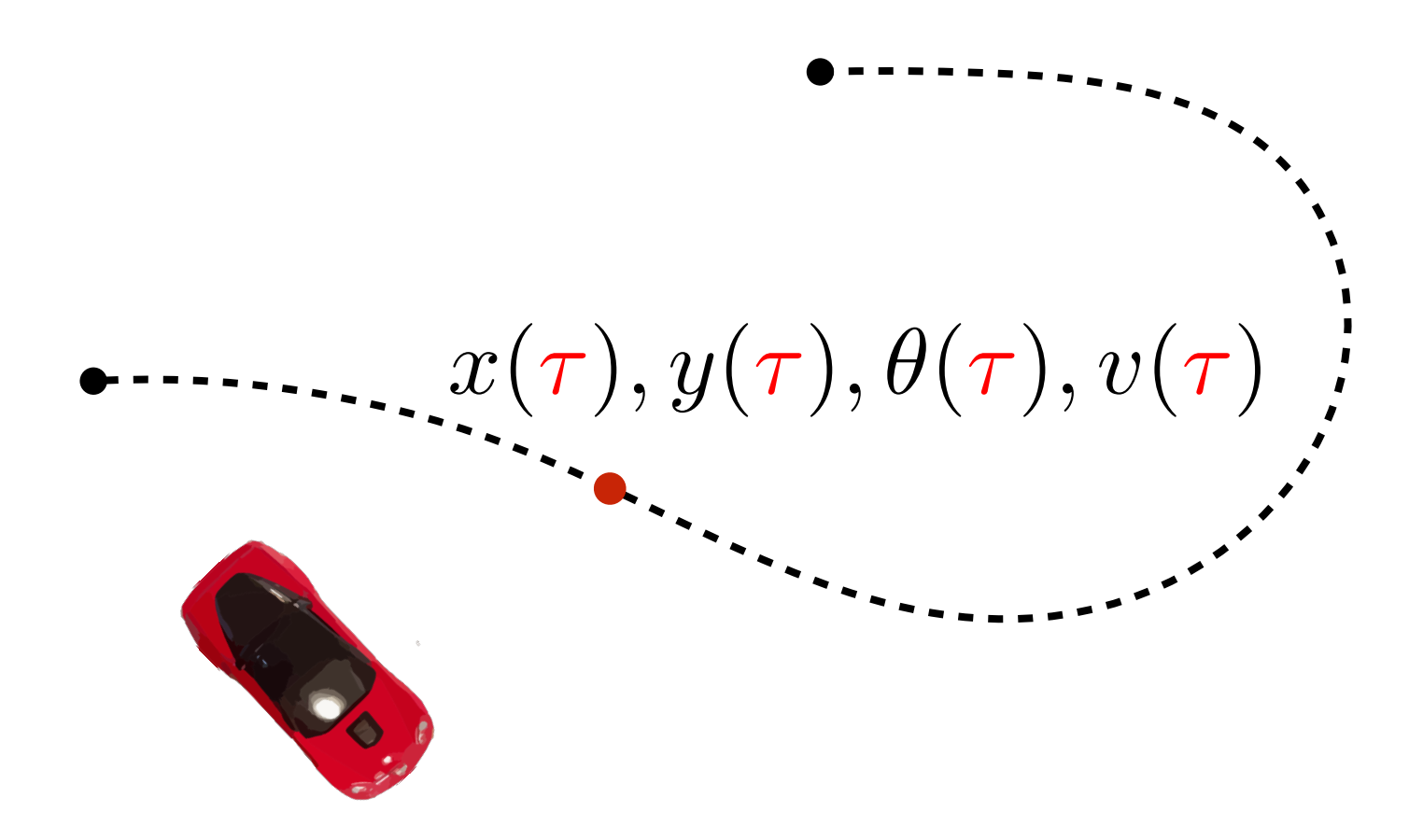

If we are using a index-parameterized trajectory, there are multiple options

Option 1: Pick the closest point on the path

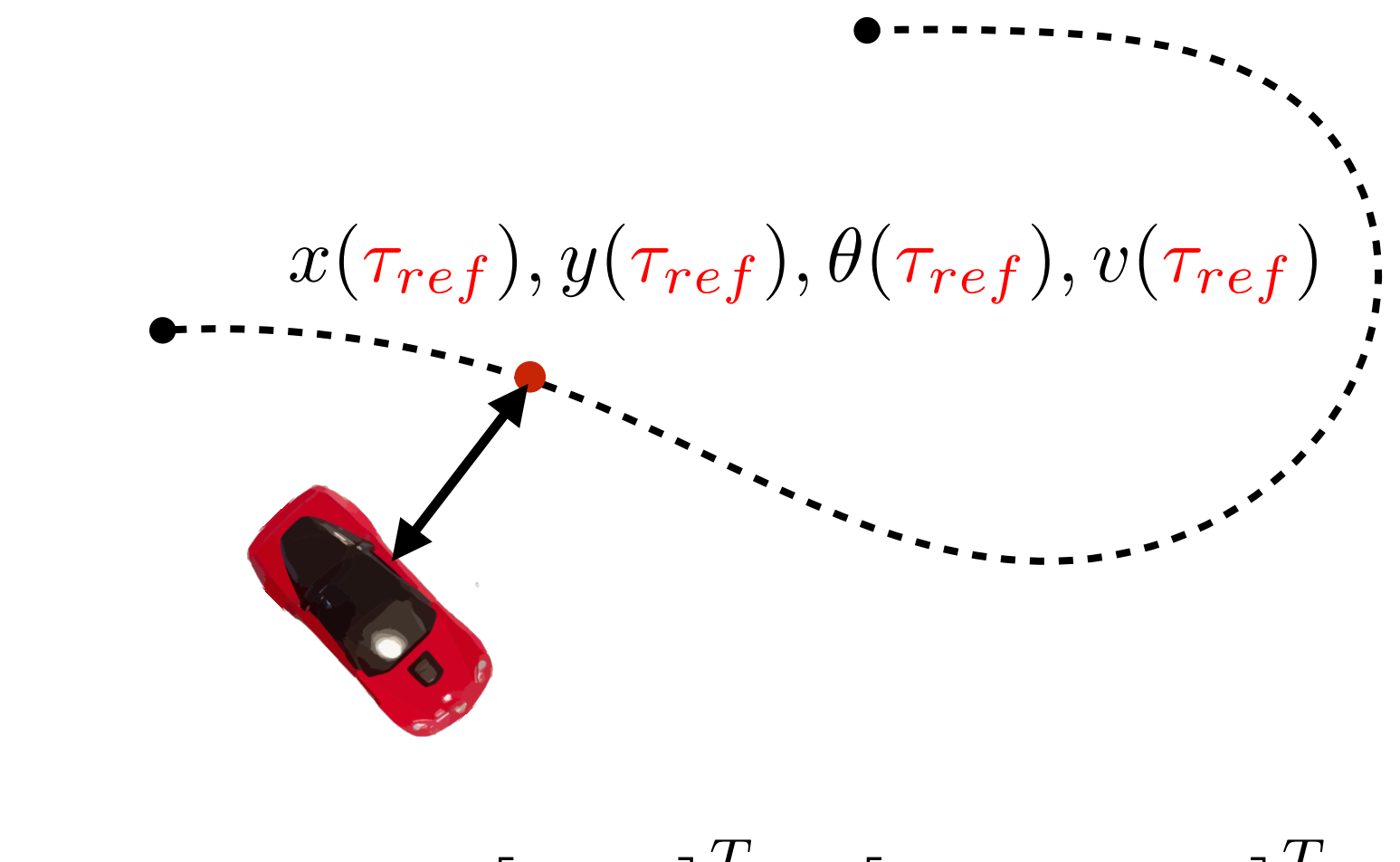

 $\tau_{ref} = \arg \min$  $\lim_{\tau} || \begin{bmatrix} x & y \end{bmatrix}^T - [$  $x(\tau)$   $y(\tau)$  $\left| \begin{array}{c} T \end{array} \right|$ 

Option 2: Pick a lookahead point on the path

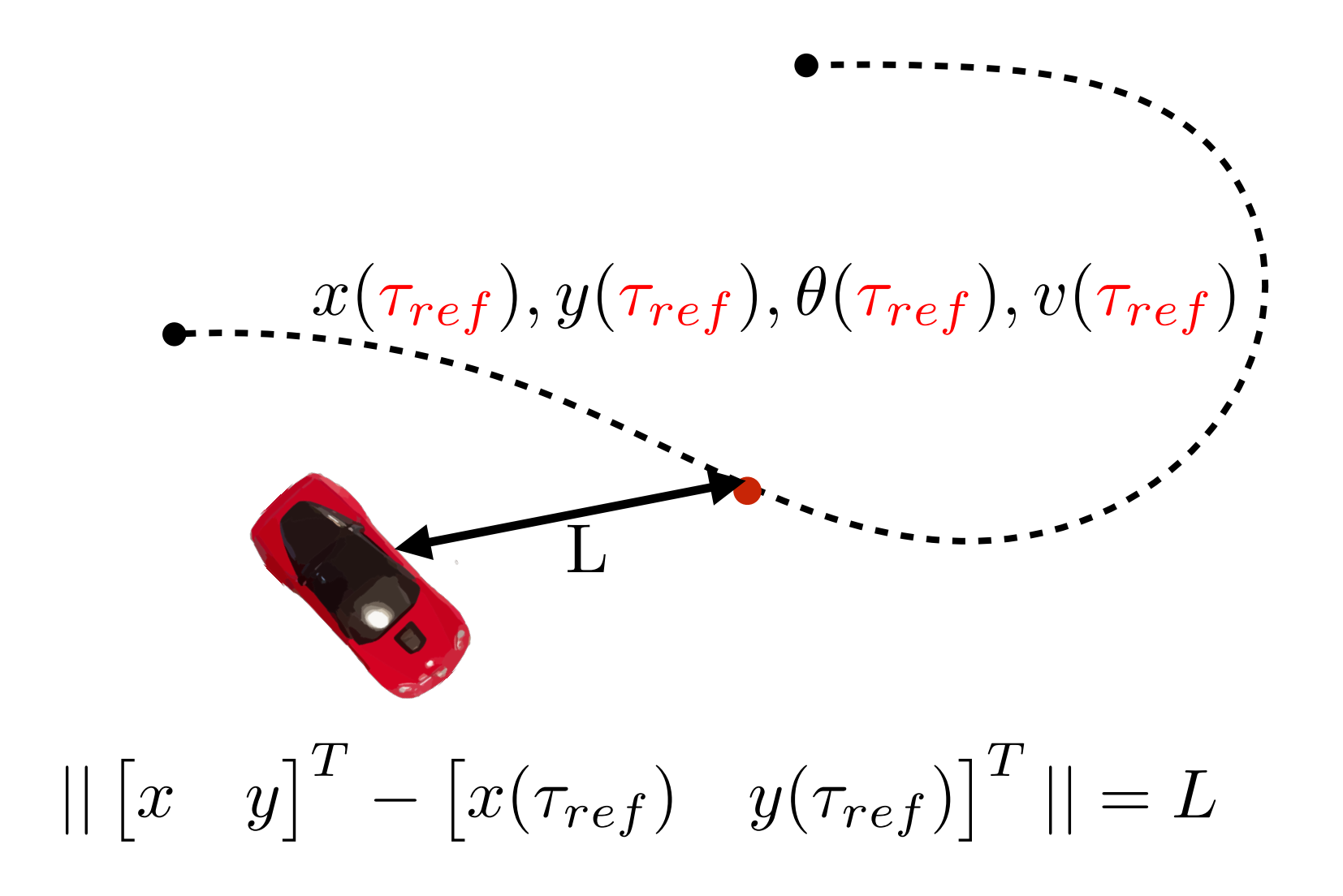

## Step 3: Compute error to reference point

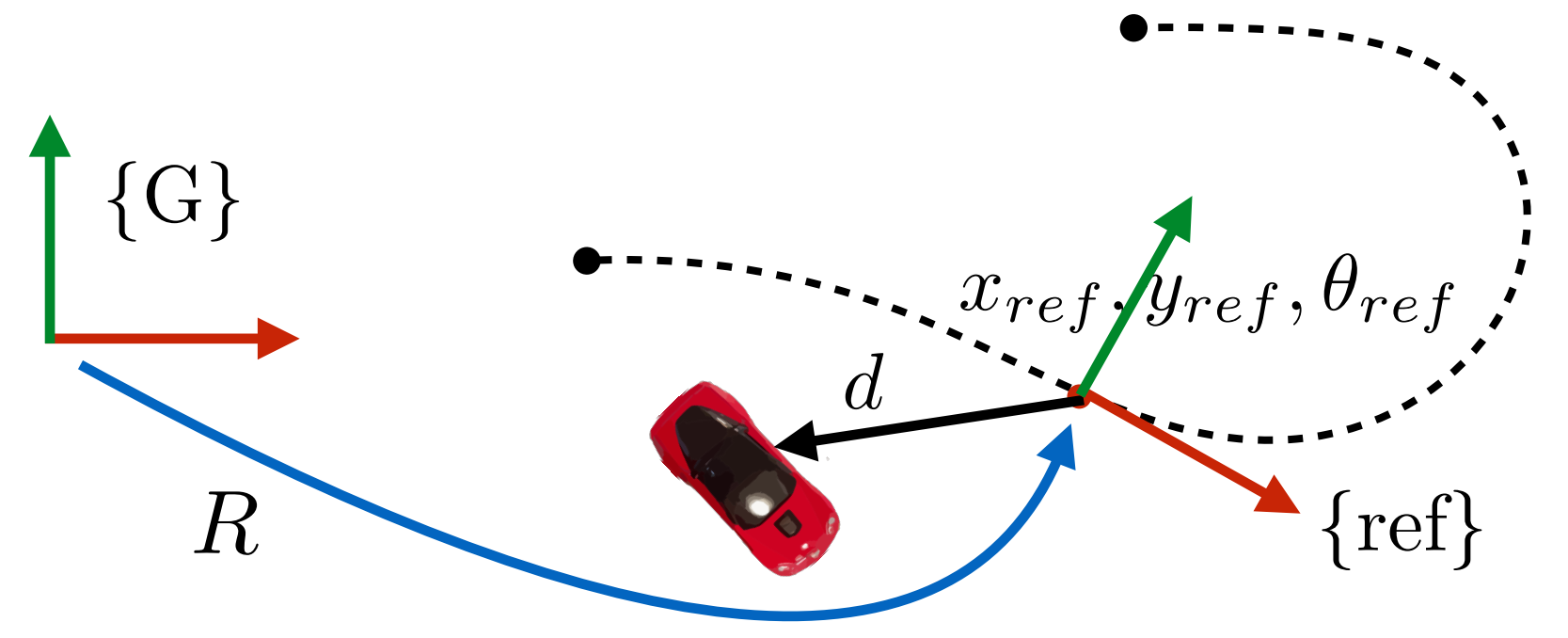

1. Define error vector

$$
d = \begin{bmatrix} x \\ y \end{bmatrix} - \begin{bmatrix} x_{ref} \\ y_{ref} \end{bmatrix}
$$

2. Rotate error vector to be in the **reference** frame

Rotation Matrix

$$
e = R^{T}(\theta_{ref}) \left( \begin{bmatrix} x \\ y \end{bmatrix} - \begin{bmatrix} x_{ref} \\ y_{ref} \end{bmatrix} \right)
$$

$$
e = \begin{bmatrix} \cos(\theta_{ref}) & \sin(\theta_{ref}) \\ -\sin(\theta_{ref}) & \cos(\theta_{ref}) \end{bmatrix} \left( \begin{bmatrix} x \\ y \end{bmatrix} - \begin{bmatrix} x_{ref} \\ y_{ref} \end{bmatrix} \right)
$$

## Step 3: Compute error to reference point

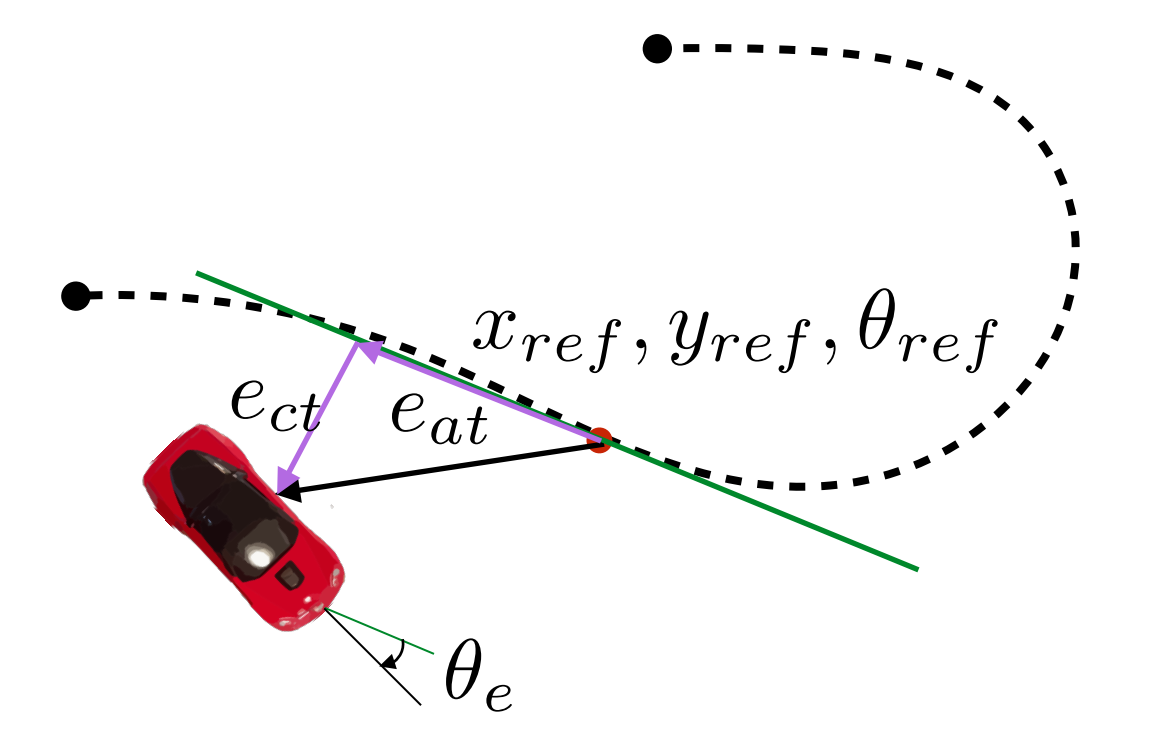

Error has two components: along-track and cross-track

$$
e = \begin{bmatrix} e_{at} \\ e_{ct} \end{bmatrix}
$$
 (along track)  
(cross track)

$$
\theta_e = \theta - \theta_{ref} \quad \text{(heading error)}
$$

Let's consider only the cross track error for now

## Step 3: Compute error to reference point

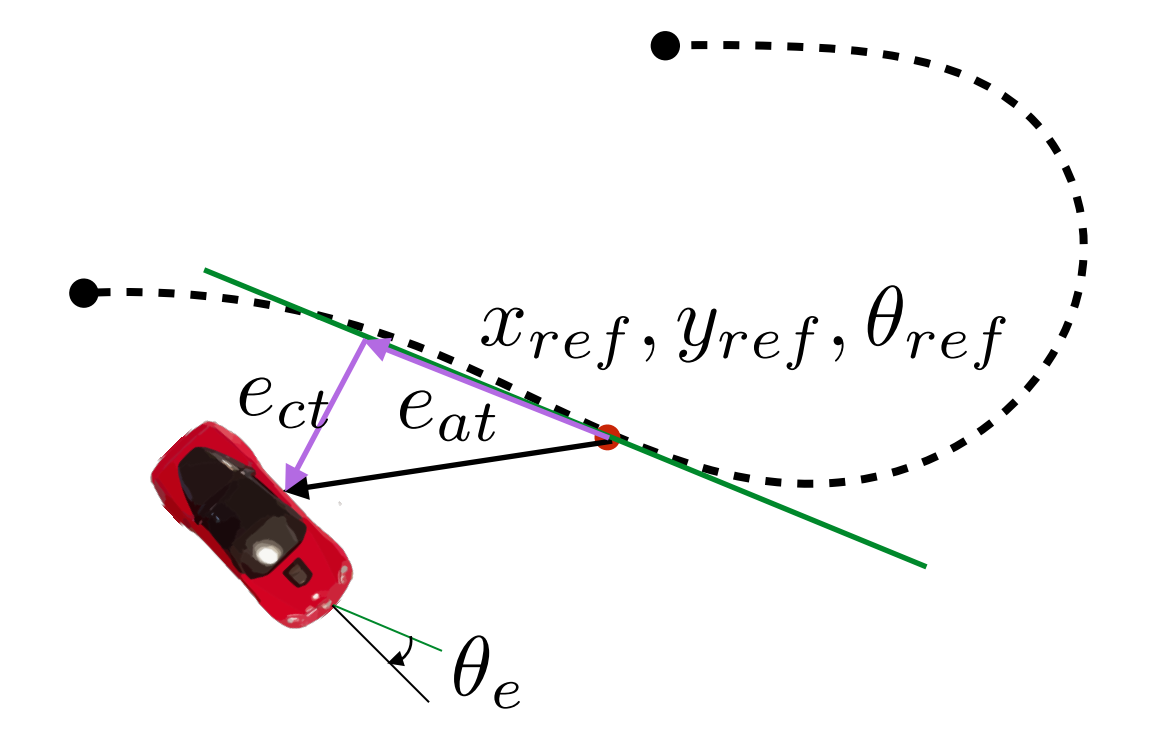

Cross-track error

$$
e_{ct} = -\sin(\theta_{ref})(x - x_{ref}) + \cos(\theta_{ref})(y - y_{ref})
$$

Derivative of cross-track error

$$
\dot{e}_{ct} = -\sin(\theta_{ref})\dot{x} + \cos(\theta_{ref})\dot{y}
$$

$$
= -\sin(\theta_{ref})V\cos(\theta) + \cos(\theta_{ref})V\sin(\theta)
$$

$$
= V\sin(\theta - \theta_{ref}) = V\sin(\theta_e)
$$

## Step 4: Compute control law

Compute control action based on instantaneous error

*u* = *K*(x*, e*)

control state error

(steering angle, speed)

Apply control action, robot moves a bit, compute new error, repeat

Different laws have different trade-offs

# We assume that control speed is set to be equal to reference speed

## $Hence control = steering angle$

## Different control laws

1. Bang-bang control

2. PID control

3. Pure-pursuit control

4. Lyapunov control

5. Linear Quadratic Regulator (LQR)

6. Model Predictive Control (MPC)